## **SEÑALES ELÉCTRICAS Práctica de Ejercicios n°7, Tema 2 y 3** Lunes 02 de mayo de 2022

**OBJETIVO: Practicar numéricamente con la integral de convolución, su interpretación gráfica y su utilidad en los procesos de filtrado. Experimentar con algunos detalles no obvios del funcionamiento de la DTF.**

- **1)** Use el archivo .ipynb compartido por la cátedra para visualizar el producto de convolución de un pulso rectangular y una señal con forma de "aleta de tiburón".
	- a) Verifique la conmutatividad del proceso de convolución.
	- b) Verifique que la operatoria para señales no-causales y para las causales es la misma.
	- c) Pruebe con otras señales también. Para construir las señales a convolucionar puede usar el método compartido por la cátedra llamado *obtener\_funcion\_deseada()*.
- **2)** ¿Cómo modificaría el método *obtener\_convolucion()* para colocar correctamente el eje del tiempo cuando alguna de las señales convolucionadas es no-causal?

**3)**

- a) Construya los vectores de tiempo y amplitud correspondientes a una señal senoidal de 1kHz de 200ms de duración y, una frecuencia de muestreo de 8192Hz. Use el método **Audio()** del módulo *IPython.display* para escuchar la señal.
- b) Genere un vector de 30 mil elementos con la función "randn". En la zona media del vector súmele una onda senoidal de 1kHz y 200ms de duración, que tenga la misma potencia media que el ruido. Escuche el resultado de la mezcla.
- c) Repita el procedimiento anterior reduciendo paulatinamente la intensidad de la senoidal hasta 14dB por debajo del nivel de ruido. ¿Cuánto vale la relación señal/ruido?
- d) Procese las señales compuestas del ítem anterior,
	- i) Convolucionando con la respuesta de un filtro pasabanda centrado en 1kHz
	- ii) Encontrando la correlación cruzada entre la señal compuesta y una senoidal de 1kHz y 200ms de duración mediante el uso del método *obtener\_correlacion\_cruzada()*.
- e) Comente la utilidad de cada uno de los dos tipos de procesamiento.

Código de ejemplo: *%% Respuesta al impulso del pasabanda con fo=1kHz y AB=10Hz, (q=100). th=0:1/8192:.2; h=62.8\*exp(-31.4\*th).\*cos(1000\*2\*pi\*th+.6/57.3); figure(6), plot(th,h)*

**4)** Compruebe la respuesta en frecuencia de un bin de la FFT realizada en el problema 5 del Tp 6.

Por ejemplo:

- a) Calcule la FFT con 128 muestras de una señal cuya frecuencia corresponde exactamente al bin 11 del espectro a calcular. Repita el cálculo de la FFT, pero para señales cosenoidales cuyas frecuencias no sean múltiplos enteros de la fundamental; por ejemplo 13,25 y 15,5. Grafique los espectros calculados en las cercanías de la onceava armónica.
- b) Observe que (para cada señal de entrada con frecuencia no múltiplo de la fundamental) aparece una componente NO NULA en la frecuencia de la armónica número 11.
- c) **Note** el fenómeno de "leakage" que ocurre al calcular la DFT de señales con frecuencias no enteras (con respecto a la fundamental), y que consiste en 1) la aparición de componentes espectrales que se sabe no pertenecen a la señal de entrada y 2) la dispersión de la energía en una zona "ancha" del espectro del espectro alrededor se la frecuencia de la señal de entrada.

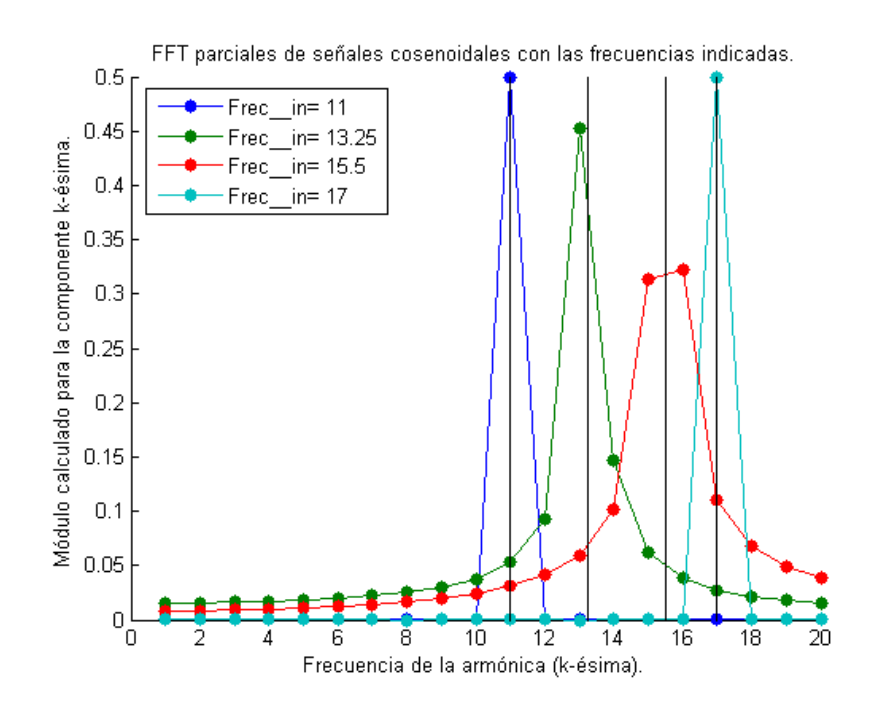

d) Note que las amplitudes calculadas en el bin 11, coinciden con las correspondientes a la respuesta en frecuencia calculada en el ejercicio 5 del TP6.

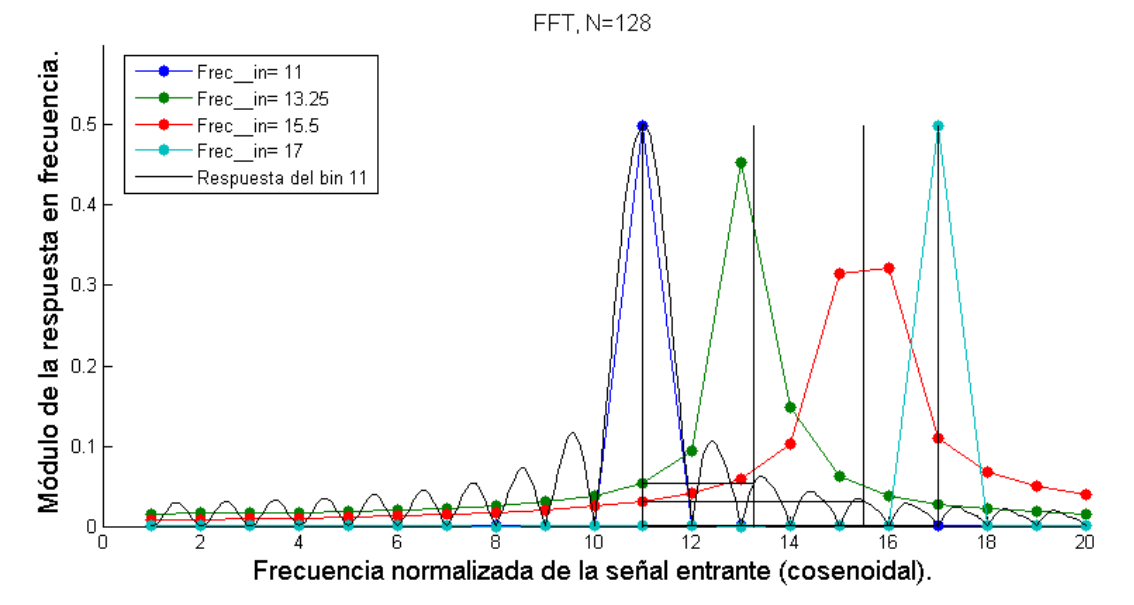